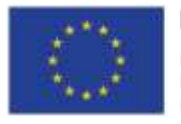

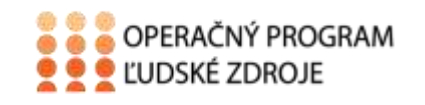

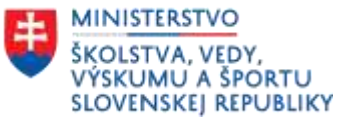

Tento projekt sa realizuje vďaka podpore z Európskeho sociálneho fondu a Európskeho fondu regionálneho rozvoja v rámci Operačného programu Ľudské zdroje.

### **Učebný text**

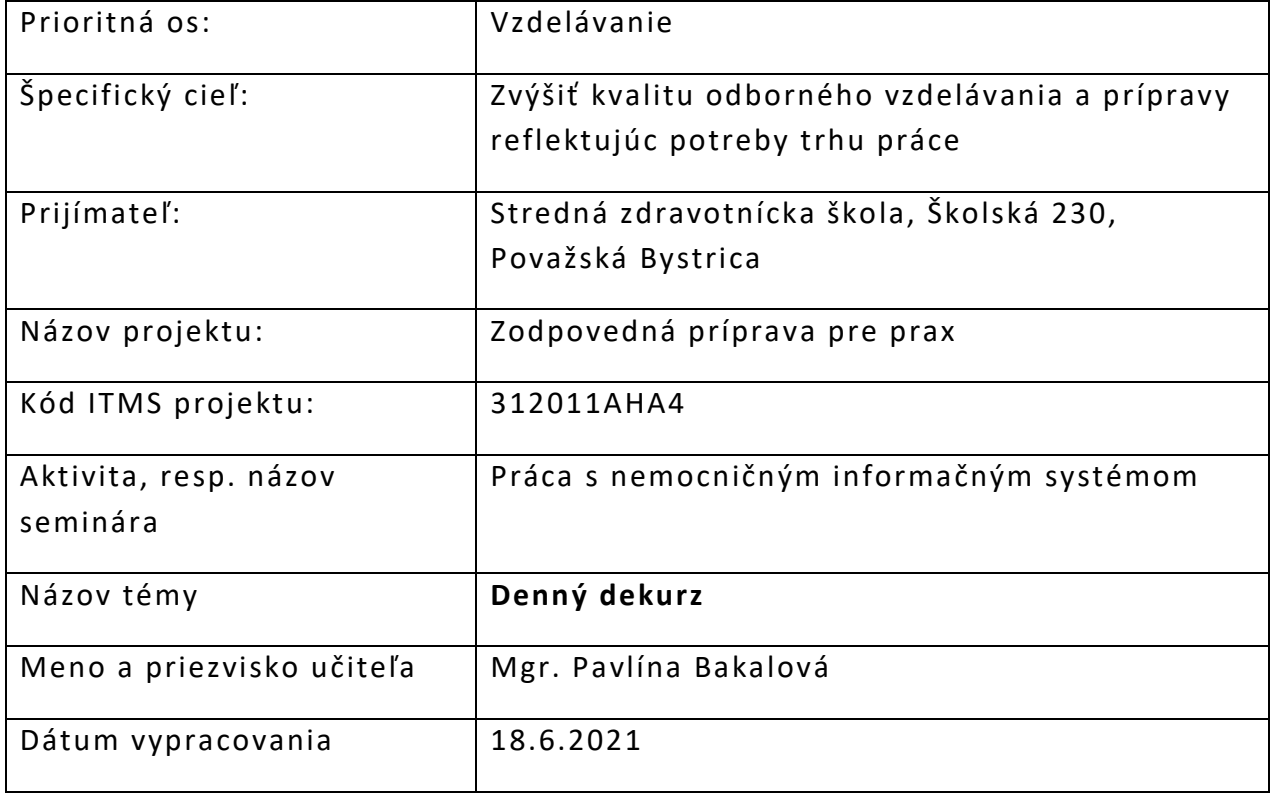

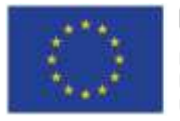

EURÓPSKA ÚNIA Európsky sociálny fond<br>Európsky fond<br>regionálneho rozvoja

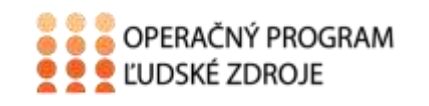

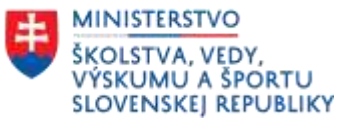

## Obsah

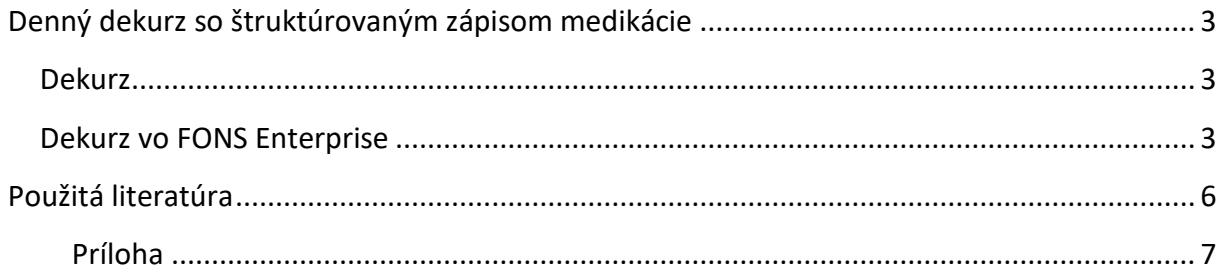

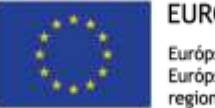

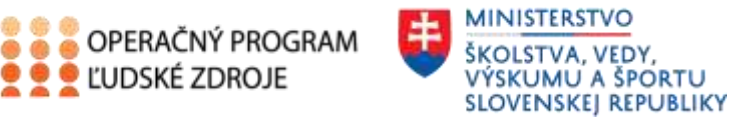

# <span id="page-2-0"></span>**Denný dekurz so štruktúrovaným zápisom medikácie**

**LUDSKÉ ZDROJE** 

Rovnako ako v ambulanciách aj hospitalizovaným pacientom je vedená samostatná zdravotná dokumentácia.

Táto dokumentácia či už papierová alebo elektronická, predstavuje sériu zdravotných záznamov vykonaných v rôznom čase a zvyčajne viacerými zdravotníckymi pracovníkmi. Obsahuje priebeh chorôb a samotný časový vývoj zdravotného stavu pacienta.

Zdravotnú dokumentáciu vedenú počas ústavnej starostlivosti označujeme aj ako chorobopis. Základným spôsobom záznamu chorobopisu je záznam o priebehu – DEKURZ.

#### <span id="page-2-1"></span>**Dekurz**

Je jednotné tlačivo pre všetky štandardné ošetrovacie jednotky na Slovensku. V papierovej forme je to ŠEVT-ové tlačivo. Je súčasťou zdravotnej dokumentácie.

Dekurz je denný záznam o rozsahu poskytovanej zdravotnej starostlivosti a služieb súvisiacich s poskytovaním zdravotnej starostlivosti

Vypisuje ho sestra (ZA) na oddelení. Dekurz môže vypisovať aj lekár pri vpisovaní údajov z vizity a vpisovaní ordinácií pre pacienta. Vypisuje sa pri príjme pacienta a vždy počas hospitalizácie, ak je to potrebné.

Na každom dekurze sú uvedené osobné údaje pacienta, teda meno a priezvisko, ročné číslo a poradové číslo strany. Podľa zvyklosti a potreby oddelenia sa ešte uvádza aj číslo poisťovne a identifikačné číslo pacienta. Každý dekurz by mal mať pečiatku príslušného zariadenia a podpis ošetrujúceho lekára.

Okrem identifikačných údajov o pacientovi obsahuje aj všetky záznamy o pacientovi počas hospitalizácie - vyšetrenia ošetrujúcim lekárom na oddelení, konziliárne vyšetrenia, plánované odbery biologického materiálu, komplexnú liečbu pacienta, záznamy o vykonaných sesterských aktivitách a činnostiach.

V dekurze sú zapísané údaje v chronologickom poradí o rozsahu poskytovanej zdravotnej starostlivosti.

#### <span id="page-2-2"></span>**Dekurz vo FONS Enterprise**

V systéme sa pracuje s jedným dekurzom, do ktorého zapisujú aj lekári, aj sestry.

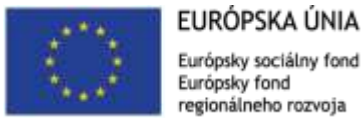

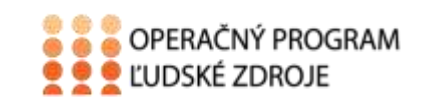

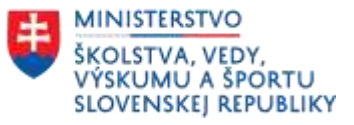

Dekurz sa nachádza v menu "Pacient dokumentácia", kde rozbalíme ikonu "Správy a klikneme na "Denný dekurz".

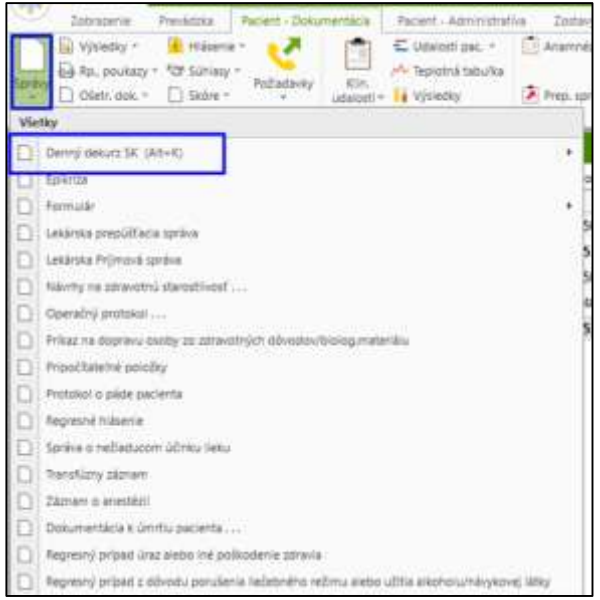

Otvorí sa nám dekurzový záznam s jedným textovým poľom, do ktorého zapisujeme text, prípadne môžeme použiť aj preddefinované texty (napríklad pre zápis ošetrovateľských diagnóz, intervencií,...).

Preddefinované texty používame takým spôsobom, že najprv napíšeme skratku textu (napr. C-B110) a následne stlačíme kláves "**F9**". Ak si skratku nepamätáme, stlačíme rovno "**F9**" a dostaneme sa do zoznamu všetkých preddefinovaných textov, v ktorom môžeme vyhľadať ten požadovaný. Následne ho vyberieme buď dvoj-klikom, alebo vľavo hore tlačidlom "Výber a späť"

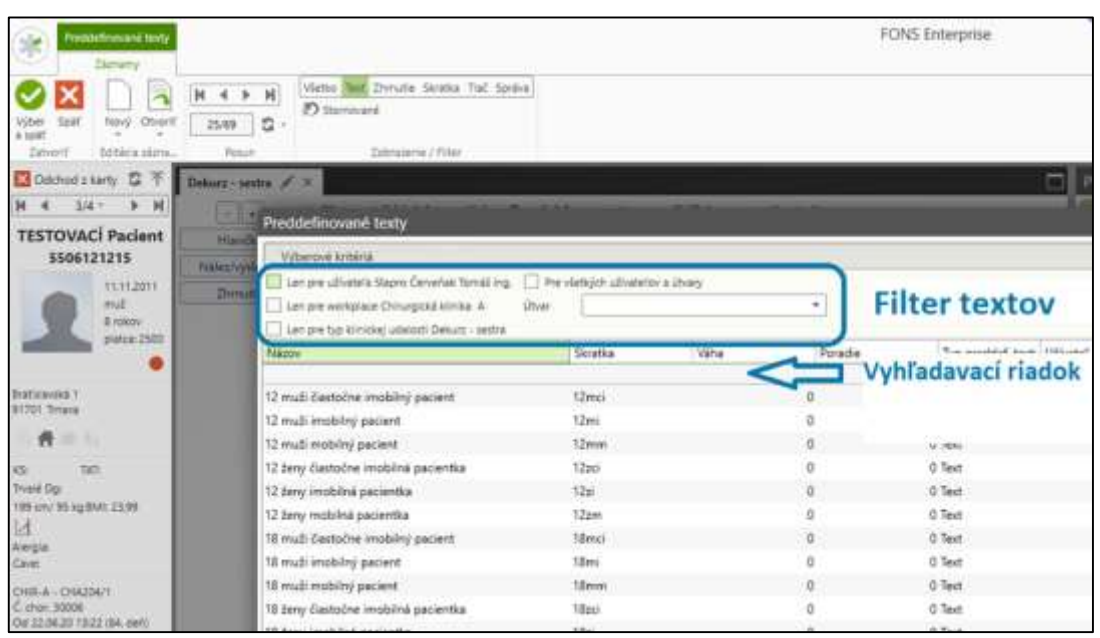

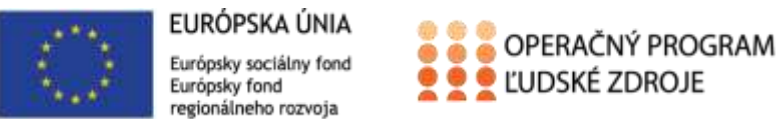

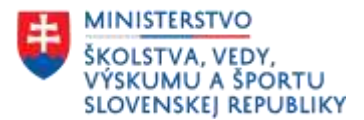

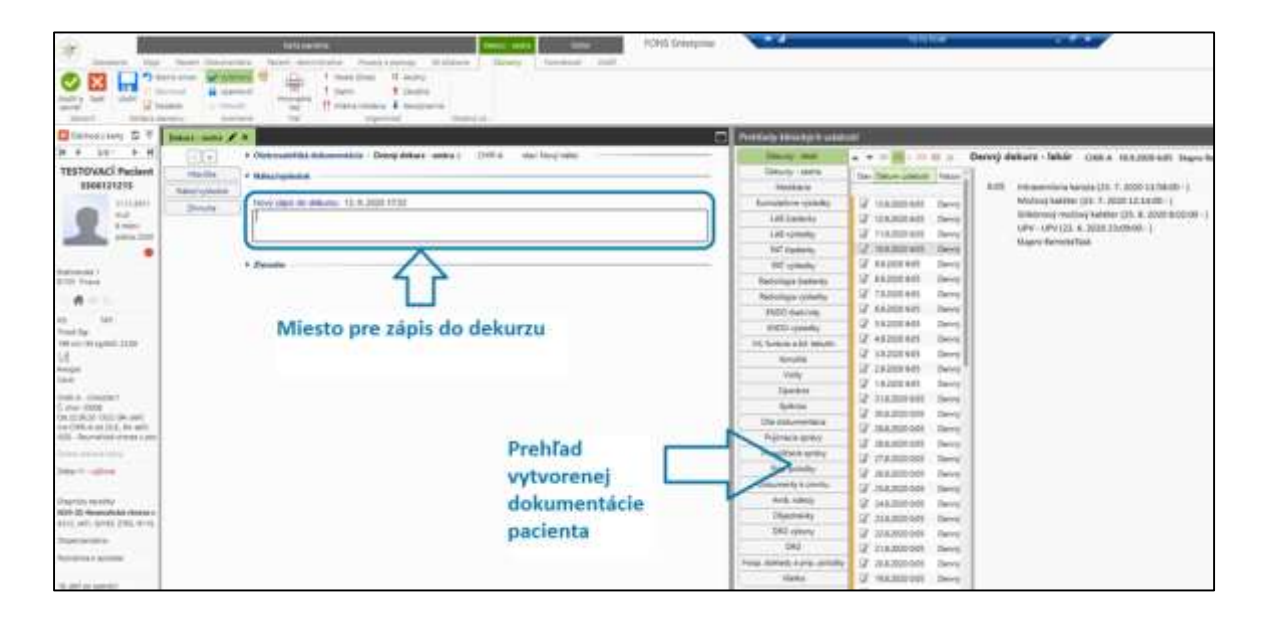

Počas zápisu do dekurzu máme v pravej časti obrazovky možnosť prechádzať si staršiu dokumentáciu, prípadne si z nej aj niečo skopírovať. Kopírovanie prebieha klasickým označením textu a použitím klávesových skratiek CTRL+C a CTRL+V, prípadne potiahnutím myšou označeného textu do okna pre zápis.

Uloženie zápisu do dekurzu vykonáme tlačidlom "**Uložiť a zavrieť**", prípadne klávesom "**F12**".

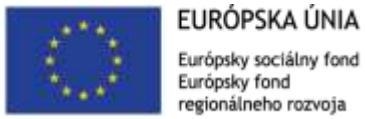

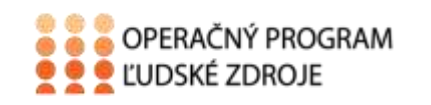

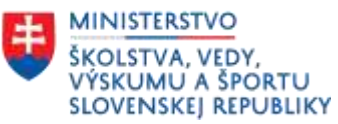

### <span id="page-5-0"></span>**Použitá literatúra**

- 1. KORMANOVÁ, G. 2018. *Administratíva a zdravotnícka dokumentácia*, 1. vyd. Martin: Osveta, 2018. 144 s. ISBN 978-80-8063-473-5
- 2. MAJERNÍK, J., KOTLÁROVÁ, K. 2010. *Medicínska informatika II – Nemocničný informačný systém,* 1. vyd. Košice: Univerzita Pavla Jozefa Šafárika, 2010. 232 s. ISBN 978-80-7097-812-2
- 3. STAPRO, Užívateľská príručka
- 4. Vlastné zdroje

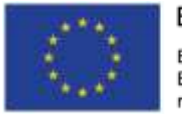

EURÓPSKA ÚNIA Európsky sociálny fond<br>Európsky fond<br>regionálneho rozvoja

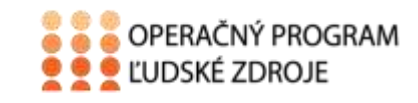

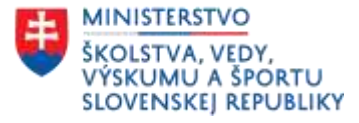

<span id="page-6-0"></span>Príloha

**ID. Číslo: ID. Číslo: ID.** Číslo: **ID.** Číslo: **ID.** Číslo: **ID.** Číslo: **ID.** Číslo: **ID.** Číslo: **ID.** Číslo: **ID.** Číslo: **ID.** Číslo: **ID.** Číslo: **ID.** Číslo: **ID.** Číslo: **ID.** Číslo: **ID.** Číslo: **ID.** Číslo:

DEKURZ OŠETROVATEĽSKEJ STAROSTLIVOSTI **Č. P. 25**

 **12345678**

Poradové číslo strany dekurzu**: 1**

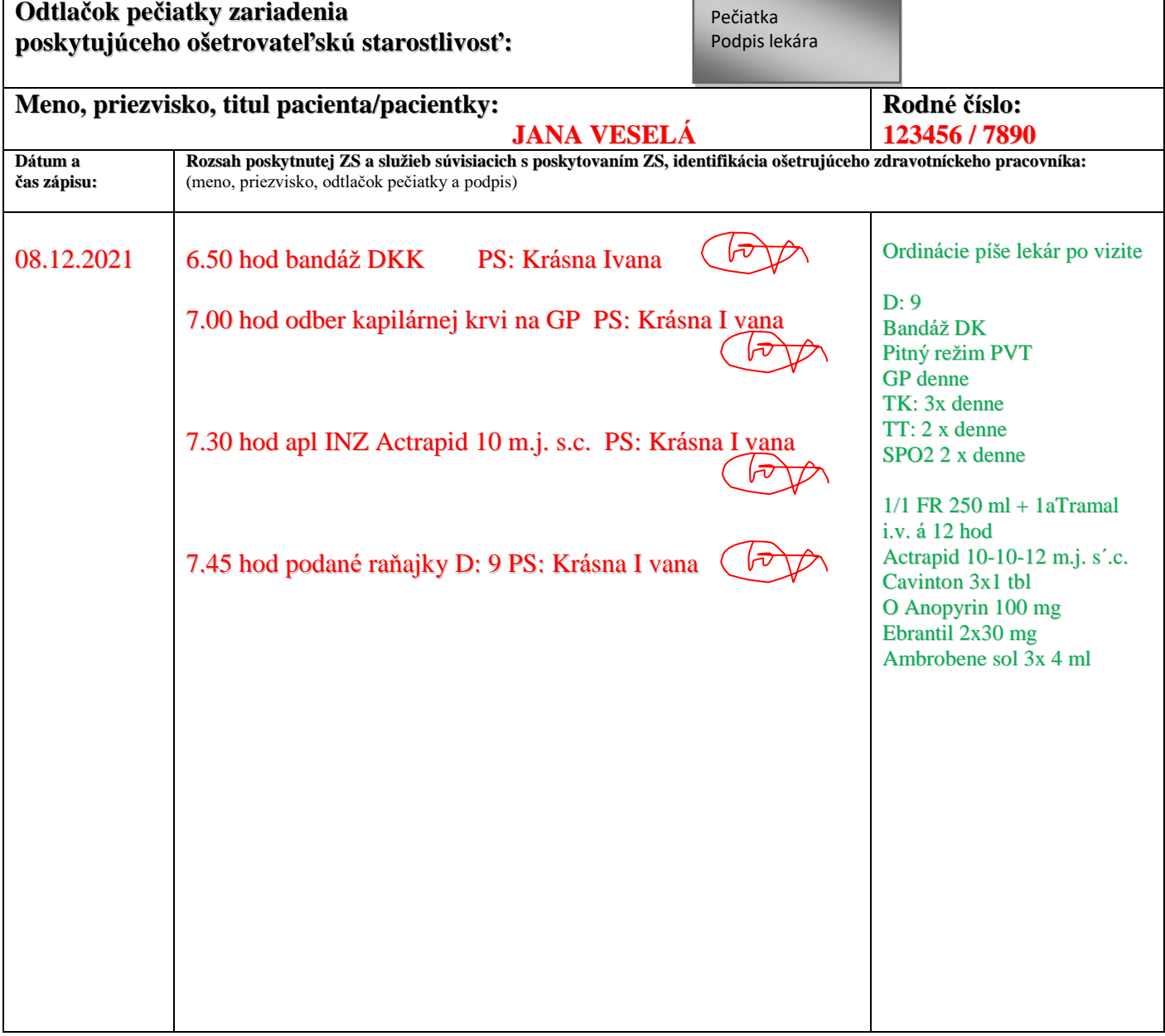